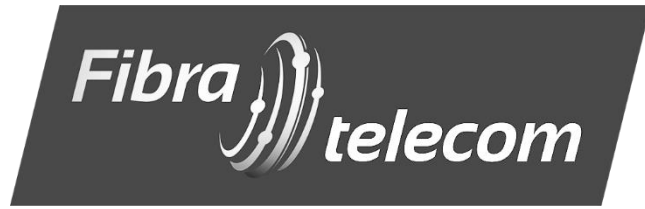

## **АКТ ПІДКЛЮЧЕННЯ АБОНЕНТА №\_\_\_\_\_\_\_\_\_\_\_\_\_\_\_\_\_\_\_**

**до Публічного договору про надання телекомунікаційних послуг** 

## **м. Київ \_\_\_\_\_\_\_\_\_\_\_\_\_\_\_\_\_\_\_**

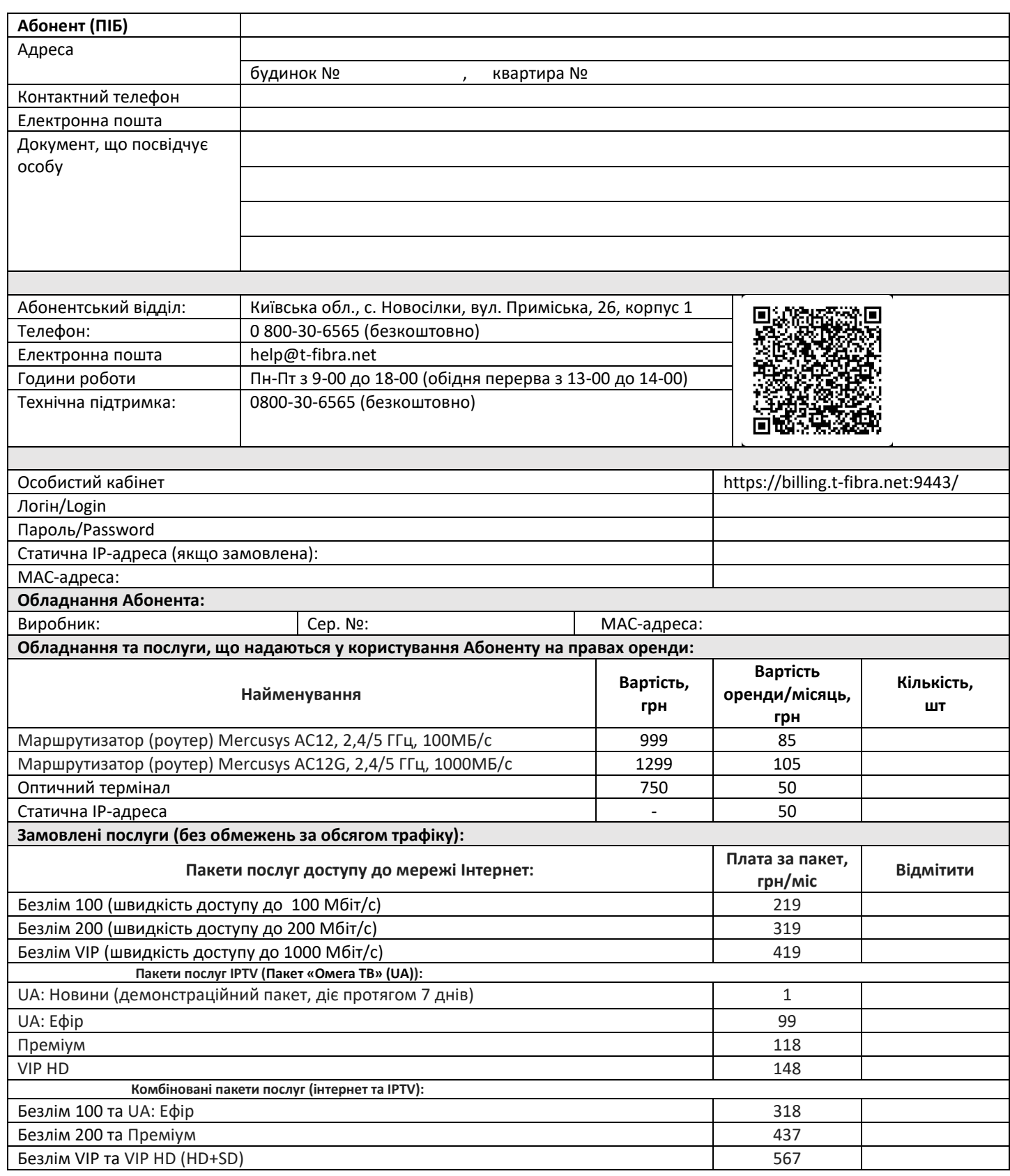

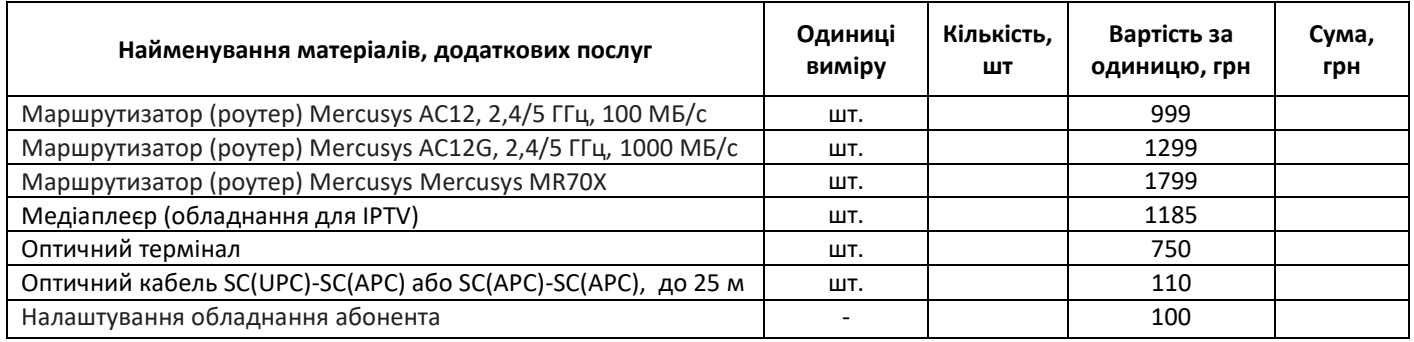

Разом до сплати (Вартість обладнання та матеріалів, використаних при підключенні), грн:

З актом та умовами користування/Публічним договором (http://t-fibra.net) ознайомлений і згоден. Надав згоду Виконавцю на обробку та використання своїх персональних даних відповідно до Закону України «про захист персональних даних».

Уповноважена особа Виконавця — в процесс в собстановленность с производительность с производительность с производительность с дел

\_\_\_\_\_\_\_\_\_\_\_\_\_\_\_\_\_\_\_\_ \_\_\_\_\_\_\_\_\_\_\_\_\_\_\_ \_\_\_\_\_\_\_\_\_\_\_\_\_\_\_\_\_\_\_\_\_ \_\_\_\_\_\_\_\_\_\_\_\_\_\_\_\_\_\_\_\_\_\_

 *ПІБ Підпис ПІБ Підпис* 

## **ОПЛАТА ПОСЛУГ**

Банківські реквізити для оплати послуг: ФОП Климець р/р UA73 305299 00000 26009015026697 в ПАТ КБ «ПРИВАТБАНК» МФО 305299 ІПН 3403400174 Призначення платежу: За послуги інтернет згідно з договором №\_

**Сплатити послуги можна**:

- 1) З особистого кабінету в режимі онлайн, за допомогою кредитної картки через систему Liqpay чи Приват (**кошти на рахунок зараховуються відразу**)
- 2) За допомогою електронних платіжних систем, зазначивши банківські реквізити Виконавця власноруч (**кошти на рахунок зараховуються в робочий час після обробки платежу**)
- 3) Через банківські установи за квитанцією, сформованою в особистому кабінеті або заповненою в банківській установі. (**кошти зараховуються на рахунок в робочий час після обробки платежу**)

**ВАЖЛИВО: Необхідно вірно вказувати номер договору (акта підключення абонента) (Не стосується п.1)**